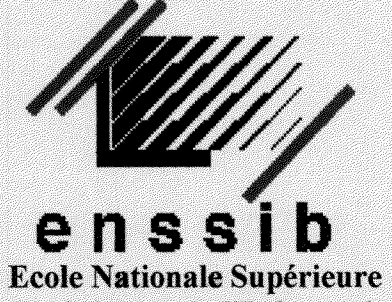

des Sciences de l'Information et des Bibliothèques

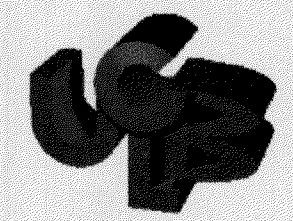

i

\*

1488

 $\infty$ 

**Universit6 Claude Bernard**  Lyon I

# **DESS Informatique Documentaire Rapport de recherche bibliographique**

# **Protection des images sur le Web**

**María Teresa MILLAN LOPEZ** 

**Sous la direction de** 

**Richard BOUCHE ENSSIB** 

# **Annee 1S9S**

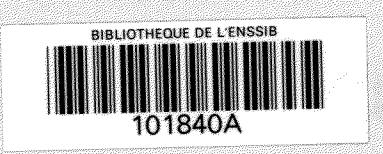

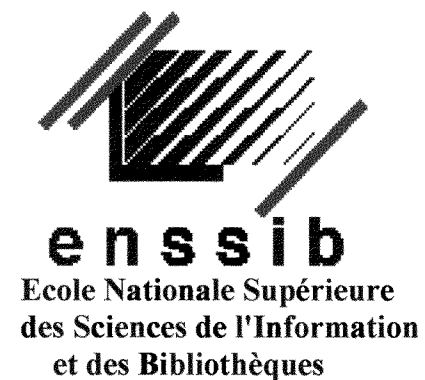

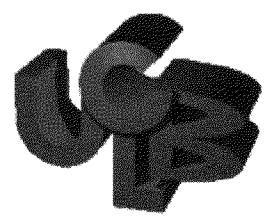

**Universite Claude Bernard Lyon l** 

# DESS Informatique Documentaire **Rapport de recherche bibliographique**

# **Protection des imaqes sur le Web**

**Maria Teresa MILLAN LOPEZ** 

**Sous la dircction** de

**Richard BOUCHE ENSSIB** 

# **Annee 1999**

#### **RESUME:**

Ce rapport de recherche présente les méthodes de protection des images sur le Web utilisees aujourd'hui: Cryptographie et « Filigranage », ainsi que les produits des firmes qui font des recherches pour resoudre le probleme du copyright des images et avoir une solution plus sure et plus robuste. Une premiere partie a ete **consacree** a la presentation de la methodologie de la recherche mise en place lors de la collecte des documents. Elle est suivie par une synthese presentant les **differents** aspects de la question. Enfin, une bibliographie issue de la recherche documentaire et structurée par thème et par type de document est fournie à la fin de ce rapport.

#### **DESCRIPTEURS:**

Protection, Internet, Droit auteur, Propriété intellectuelle, Filigrane numérique, Cryptographie, Traitement images, Technique, Codage images, Reseau WWW, Image numérique.

#### **ABSTRACT:**

This report presents the methods of image protection on the Web: Cryptography and Watermarking, and mentions some firms specialised in this field. As a matter of fact, security and copyright issues have become important problems since the Internet growing success. The first part includes the presentation of the methodology research used. Then, a synthesis dealing with the different aspects of the question is presented. Finally, the bibliography is structured according to the theme and the kind of document.

#### **DESCRIPTORS:**

Protection, Internet, Copyright, Intellectual Property, Digital watermark, Cryptography, Image processing, Technique, Image Coding, World Wide Web, Digital Image.

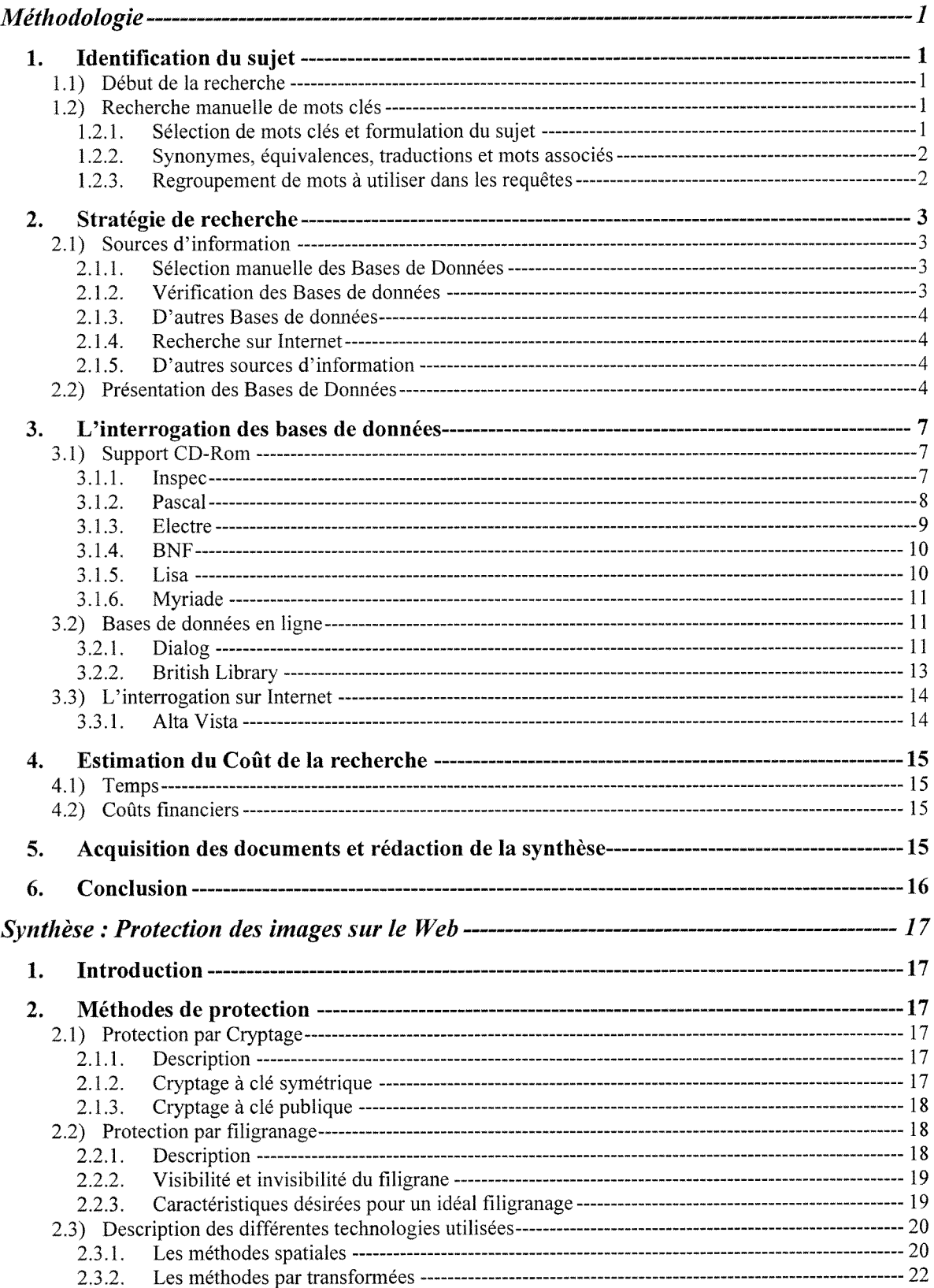

# **Sommaire**

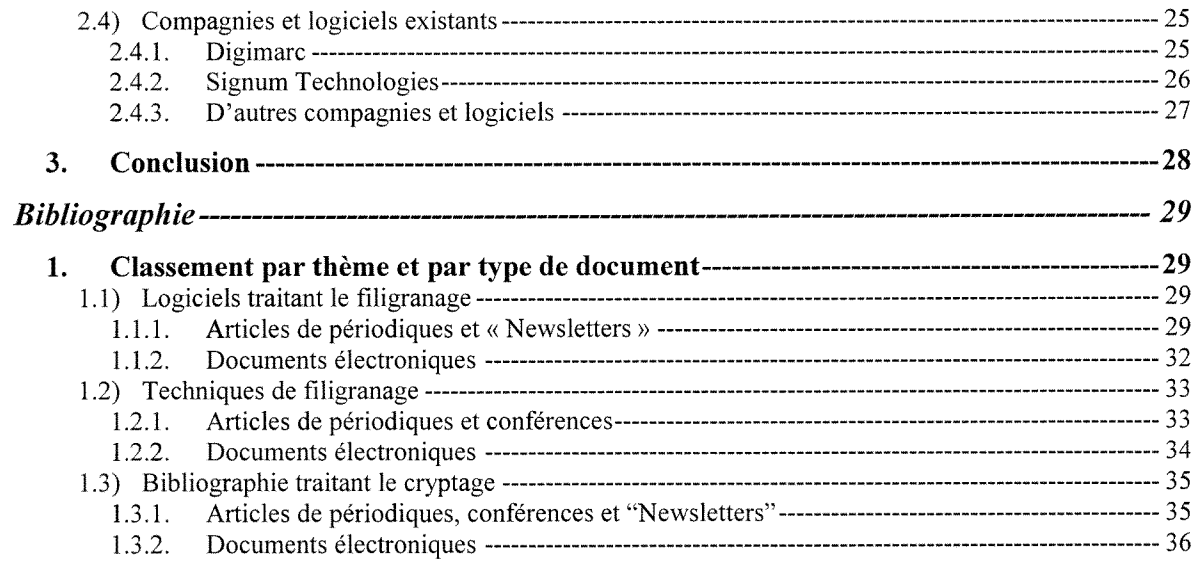

# Methodologie

# 1. Identification du sujet

#### *1.1) Debut de* **/a** *recherche*

En ayant le sujet « La protection des images sur le Web », nous avons commence a préparer et à formuler la démarche à suivre pour arriver à l'objectif désiré. Nous savions qu'il fallait identifier, au maximum, 1'objet de la recherche et la delimiter en precisant le genre de reponse desire.

Dans les premières recherches, au cours d'un TD, au moment d'interroger les bases de Données Pascal et Inspec, nous nous sommes rendu compte que le sujet était vraiment un thème très récent et qu'il comprenait environ la période de 1996 à nos jours, car beaucoup de recherches existent sur le sujet (surtout ce qui concerne la protection des images par filigranage ou watermarking). C'est ainsi que nous avons limité la recherche à cette période.

De plus, lors d'un entretien avec notre commanditaire, ce dernier nous a dit de trouver seulement ce qui existait a propos de la protection des images sur le Web (algorithmes, techniques, logiciels ete.), mais il ne fallait pas rechercher tout ce qui touchait aux lois, a la legislation ou aux problemes juridiques.

De cette façon, en connaissant l'objectif, nous avons cherché les mots clés pour réaliser les recherches. De plus, au cours de la recherche, en utilisant les références, les descripteurs, et les résumées trouvés, mon équation de recherche a évolué.

#### *1.2) Recherche manuelle de mots cles*

#### **1.2.1. Selection de mots cles et formulation du sujet**

J'ai obtenu les mots clés en anglais et en français avec l'aide de l'index de la Base de Données Pascal et le thesaurus Inspec, mais il y a eu un problème car l'index de Pascal n'etait pas actualise (edition de 1985) aussi des mots comme Internet et web n'apparaissaient pas dans cet index.

Donc, pour obtenir les mots clés nous avons pris quelques descripteurs et en étudiant les concepts de mon sujet, j'ai essayé de traduire ces concepts en mots clés et de déterminer les synonymes et les équivalences des mots.

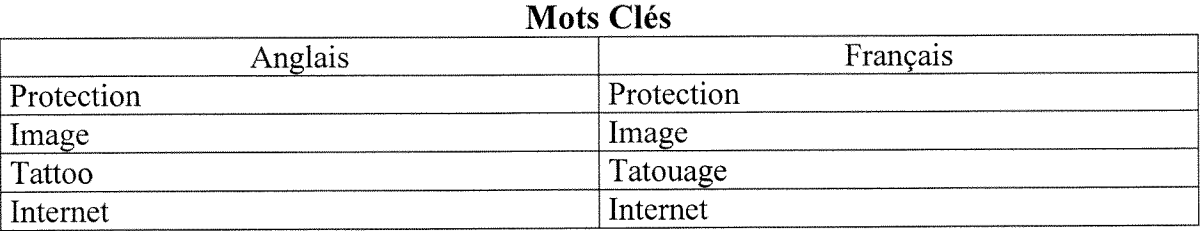

# **1.2.2. Synonymes, equivalences, traductions et mots associes**

- Protection, copyright, security, sécurité
- Image, picture
- Tatouage, tattoo, watermark, watermarking, cryptage, cryptography.
- Internet, Web, World Wide Web, WWW.

Au moment d'utiliser Internet nous avons du trouver d'autres mots, a partir de l'évaluation de l'information trouvée (bruit) antérieurement dans les requêtes sur des CD-Rom et sur DIALOG, pour limiter un peu plus le nombre de reponses, car, dans certains moments, il était trop élevé.

#### **Mots a eliminer dans 1'equation de recherche**

(Synonymes, equivalences, traductions et mots associes)

- firewall, sécurité des réseaux, network security, réseau, network
- law, loi, jurisdiction, juridique, legislature, legislation

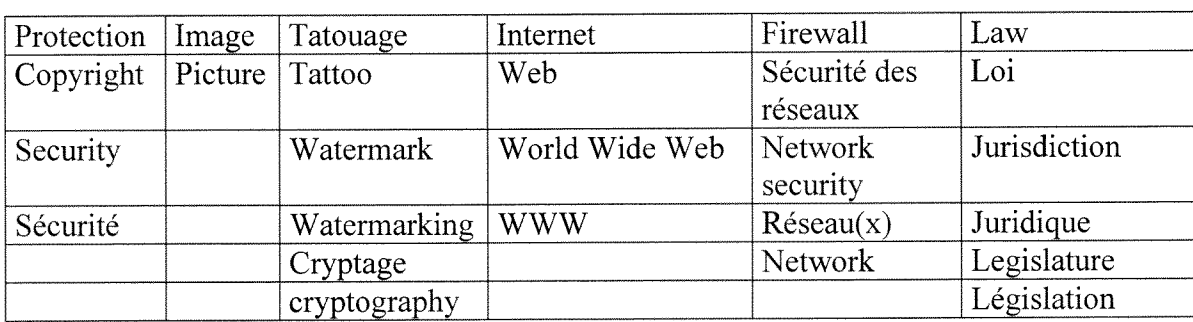

#### **1.2.3. Regroupement de mots a utiliser dans les requetes**

Avec ces groupes de mots nous avons refait la requete sur Dialog et sur British Library, pour limiter un peu plus le nombre de reponses(DIALOG) et assurer leur pertinence.

# 2. Stratégie de recherche

#### *2,1) Sources d'information*

# **2.1.1. Seleetion manuelle des Bases de Donnees**

Pour pouvoir choisir les bases de données à interroger, nous avons utilisé le catalogue de Dialog : Database Catalogue- Spring 1996.

Les bases de données que nous avons crues pertinentes sont : Computer News Fulltext, Ei Compendex Plus, IAC Computer Database, Inspec, Pascal, Sci Search. Toutes ces bases sont placees dans la section Science, Technology and Engineering du Catalogue.

#### **2.1.2. Verification des Bases de donnees**

Pour vérifier la pertinence de ces Bases nous avons réalisé une recherche dans la catégorie COMPSCI (Computer Science) de DIALINDEX sur la Base de Données DIALOG.

#### Utilisation **de DIALINDEX:**

?b 411

?SF COMPSCI

?S (PROTEC? OR COPYRIGHT? OR SECURIT?) AND (IMAGE? ? OR PICTURE? ?) AND (TATOUAGE? ? OR TATTOO? ? OR WATERMARK? OR CRYPTAGE OR CRYPTOGRAPHY) AND (INTERNET OR WEB OR WORLD()WIDE()WEB OR WWW)

?RF

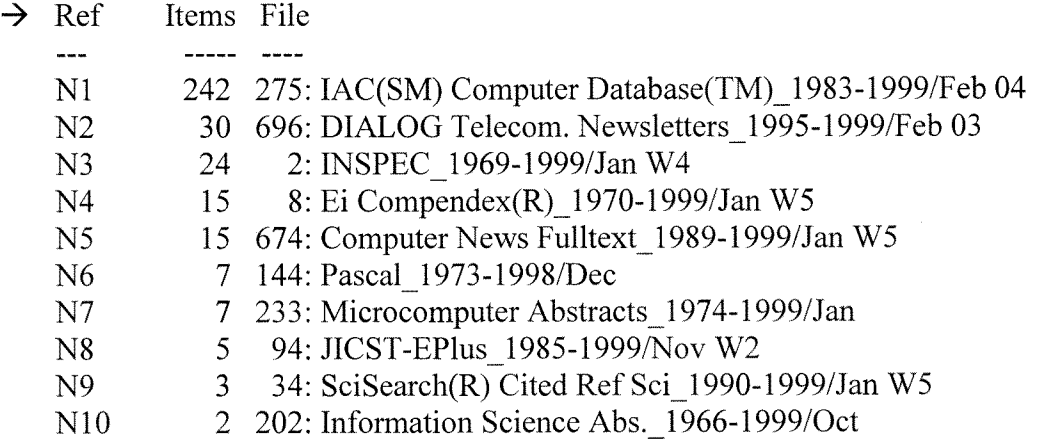

14 Bases de Données ont été proposées.

De cette manière, nous avons vérifié que les bases de données étaient, à priori, bien choisies. Et nous avons décidé d'utiliser ces bases de données pour faire la recherche sur DIALOG.

 $\omega$ 

## **2.1.3. D'autres Bases de donnees**

Depuis nos premières recherches, nous avons trouvé dans les références que la plupart étaient des articles de périodiques ou des conférences. Donc, nous avons décidé de consulter les bases de données BNF et Lisa Plus lesquelles contiennent ce type de notices. De plus, nous avons interrogé la base de données Myriade pour localiser les références triées.

Nous avons aussi utilisé la base de données ELECTRE juste pour voir s'il y avait deja quelques livres traitant le sujet.

En outre, au cours de la recherche nous avons interroge la base de donnees British Library Inside, grâce au libre accès que l'ENSSIB avait à ce moment, contenant des notices d'articles de périodiques et de conférences.

#### **2.1.4. Recherche sur Internet**

En raison de l'actualité du sujet, il était intéressant de faire des recherches sur Internet car il était plus facile de trouver des sites Internet, des articles, ou des conférences traitant notre sujet, que des livres. Nous avons donc utilisé le moteur de recherche AltaVista, lequel est très puissant du fait de ses outils de recherche avancée. En effet, il permet de chercher des documents dans n'importe quelle langue, en choisissant une période donnée.

De plus, il etait pertinent d'exploiter au maximum tous les supports disponibles pour faire un bilan complet sur la question. C'est pour cela que nous avons complété nos recherches en ligne et sur CDROM avec 1'outil Internet.

#### **2.1.5. D'autres sources d'information**

On nous a conseillé de visiter la Bibliothèque Municipale de la Part Dieu, alors nous sommes allée. Mais, il a été trop difficile de trouver l'information cherchée.

Car les livres qui traitaient de la protection, parlaient, en général, de la protection des serveurs et des réseaux . De plus, les périodiques spécialisées n'étaient pas dépouillés, et il n'y avait pas un système informatisé de recherche d'articles, donc, nous n'avons pas pu trouver d'information. Cependant, je crois qu'il y avait des informations dans ce département, mais en faire la recherche aurait demandé beaucoup de temps.

#### *2.2) Presentation des Bases de Donnees*

Pour cette présentation, nous avons utilisé le catalogue de DIALOG : Database Catalogue-Spring 1996, les blue sheets de Dialog (version papier et en ligne), la presentation des CD-Rom a 1'ENSSIB et Internet.

# **IAC Computer Database**

Dates Covered : 1983 to the present. Description: IAC Computer Database, provides comprehensive information about the computer Hardware and Software, electronics, and telecommunications industries. Database Content: Bibliographic Records and Complete Text Records Document Types Indexed : Journal Articles Full text.

# **- Dialog Telecom**

Dates Covered : 1995 to the present.

Description: DIALOG Telecommunications Newsletters database is a collection of fulltext newsletters from primary publishers in the field of telecommunications. The database contains specialized industry newsletters that provide concise information on companies, products, markets, and technologies.

Database Content: Complete Text Records

Document Types Indexed : Newsletters

#### **Inspec**   $\ddot{\phantom{a}}$

Dates Covered : 1969 to the present.

Description : Information on the global literature of physics, electronics and electrical engineering, computers and control, and information technology.

Database Content: Bibliographic Records

Document Types Indexed : Books and Monographs, Conferences, Symposia, Meetings, Journal Articles, Reports, Theses and Dissertations.

#### $\omega$ **Ei Compendex**

Dates Covered: 1970 to the present (conferences, 1982 to the present).

Description : Wide-ranging coverage of the world's significant engineering and technology literature, including computers and robotics.

Database Content: Bibliographic Records

Document Types Indexed : Book Reviews, Books and Monographs, Conferences, Symposia, Meetings, Journal Articles, Reports.

### **- Computer News Fulltext**

Dates Covered : 1989 to the present.

Description : The contents of two IDG Communications journals that deal with computerrelated technologies and companies within the computer and network industries.

Database Content: Complete Text Records

Document Types Indexed : Journal Articles

Full text.

# **- British Library**

Description: Inside offers a fully integrated current awareness and document ordering service, via the Web or on CD-ROM, that allows you to search, order and receive documents held at the British Library. You can search 20,000 of the world's most valued research journals and over 70,000 conference proceedings at paper title level. inside is a massive database and expands by over two million articles every year.

# **- Microcomputer Abstracts**

Dates Covered : 1981 to the present.

Description : Substantive abstracts of articles from traditional and cutting-edge publications that cover microcomputing in business, industry, education, libraries and media centers, and the home.

Database Content: Bibliographic Records

Document Types Indexed : Journal Articles

#### $\overline{a}$ **Pascal**

Dates Covered : 1973 to the present.

Description: Multidisciplinary database that abstracts international literature covering a wide range of topics in the life and physical sciences and engineering, In english and French, with Sapnish keywords for records from 1977 onward.

Database Content: Bibliographic Records

Document Types Indexed : Books and Monographs, Conferences, Symposia, Meetings, Journal Articles, Patents, Reports, Theses and Dissertations.

### **- Jicst - Eplus**

Dates covered : 1985 to the present.

Description: JICST-EPlus - Japanese Science & Technology is a comprehensive bibliographic database covering literature published in Japan from all fields of science, technology, and medicine.

Database Content: Bibliographic Records

Document Types Indexed : Books and Monographs, Conferences, Symposia, Meetings, Journal Articles, Newsletters, Reports, Theses and Dissertations.

#### **Sci Search**   $\mathbf{r}$

Dates covered : 1990 to the present.

Description: A multidisciplinary index to the internetionalliterature of science and technology, covering every area of the pure and applied sciences.

Database Content: Bibliographic Records.

Document Types Indexed : Book Reviews, Journal Articles

### **- Information scienees Abstracts**

Dates Covered : 1966 to the present.

Description : Information Science Abstracts provides references and abstracts in the fields of information science and library science. International in scope, the database indexes and abstracts articles from over 300 journals, as well as from books, research reports, conference proceedings, and patents.

Database Content: Bibliographic Records.

Document Types Indexed : Bibliographies, Books and Monographs, Conferences, Symposia, Meetings, Directories, Journal Articles, Patents, Reports, Theses and Dissertations.

# **- BNF**

Période comprise : depuis 1970 Contenu : Bibliographie nationale française, catalogue, édition avril 1998 . Livres, publications en série et documents électroniques

#### $\overline{a}$ **Lisa Plus**

Période comprise : depuis 1969

Contenu : Base spécialisée en sciences de l'information et bibliothéconomie, établie par la Library Association et par 1'Aslib (deux associations professionnelles anglaises) a partir de tous types de documents

# **Electre**

Contenu : Il contient les notices d'ouvrages à paraître, disponibles, épuisés ou déclarés momentanément indisponibles par l'éditeur ou le distributeur. Les ouvrages sont soit publiés en France, quelle que soit la langue, ou publiés à l'étranger en langue française. Depuis 1995 les notices indiquent le public concerné par le livre, ainsi que le type d'ouvrage auquel il appartient (Poche, Beaux-Livres, Livres pratiques, etc.). Elles présentent en outre un résumé du contenu de l'ouvrage pour les livres parus depuis 1984.

# **- Myriade**

Crée en 1982

Contenu : Catalogue collectif national des publications en serie. Myriade recense plus de 289000 titres de périodiques et les localise dans plus de 2900 établissement français publics ou privés

# 3. L'interrogation des bases de données

# *3.1) Support CD-Rom*

# **3.1.1. Inspec**

Nous avons réalisé notre première stratégie de recherche sur Inspec (version CD-Rom), lors d'un travail dirigé à Doc'INSA. Les résultats ont été les suivants :

# **Equation de recherche:**

- 1. protec ? or copyright ?
- 2. image ? or picture ?
- 3. tatouage or tattoo or watermark ?
- 4. Internet or web or world wide web or www
- 5. #1 and #2 and #3 and #4

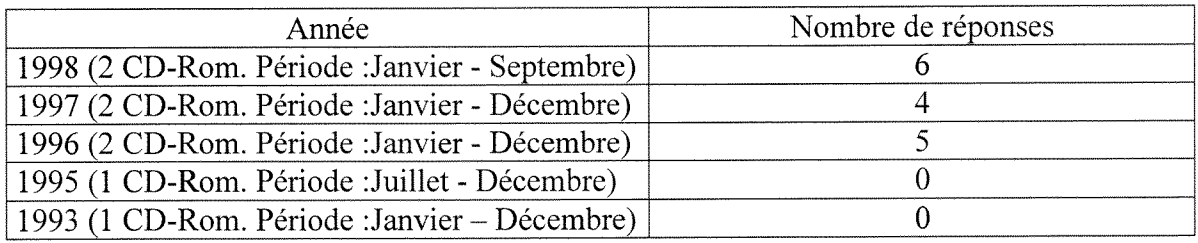

A partir du titre et du résumé des références trouvées, nous avons consideré que les réponses étaient toutes pertinentes.

# **3.1.2. Paseal**

Ces recherches ( Pascal, version CD-Rom) ont également réalisées lors du travail dirigé à Doc'INSA. Les résultats ont été les suivants :

#### **Equation de recherche:**

- 1. protec ? or copyright ?
- 2. image ? or picture ?
- 3. tatouage or tattoo or watermark ?
- 4. Internet or web or world wide web or www
- 5. #1 and #2 and #3 and #4

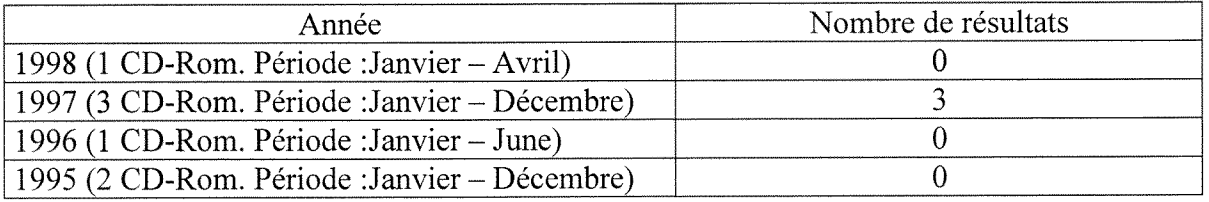

A partir du titre et du résumé des références trouvées, nous avons considéré que les trois réponses étaient pertinentes.

## **3.1.3. Eleetre**

J'ai utilisé les mêmes mots, pour faire la requête sur cette base de données. La procédure effectuée a été la suivante :

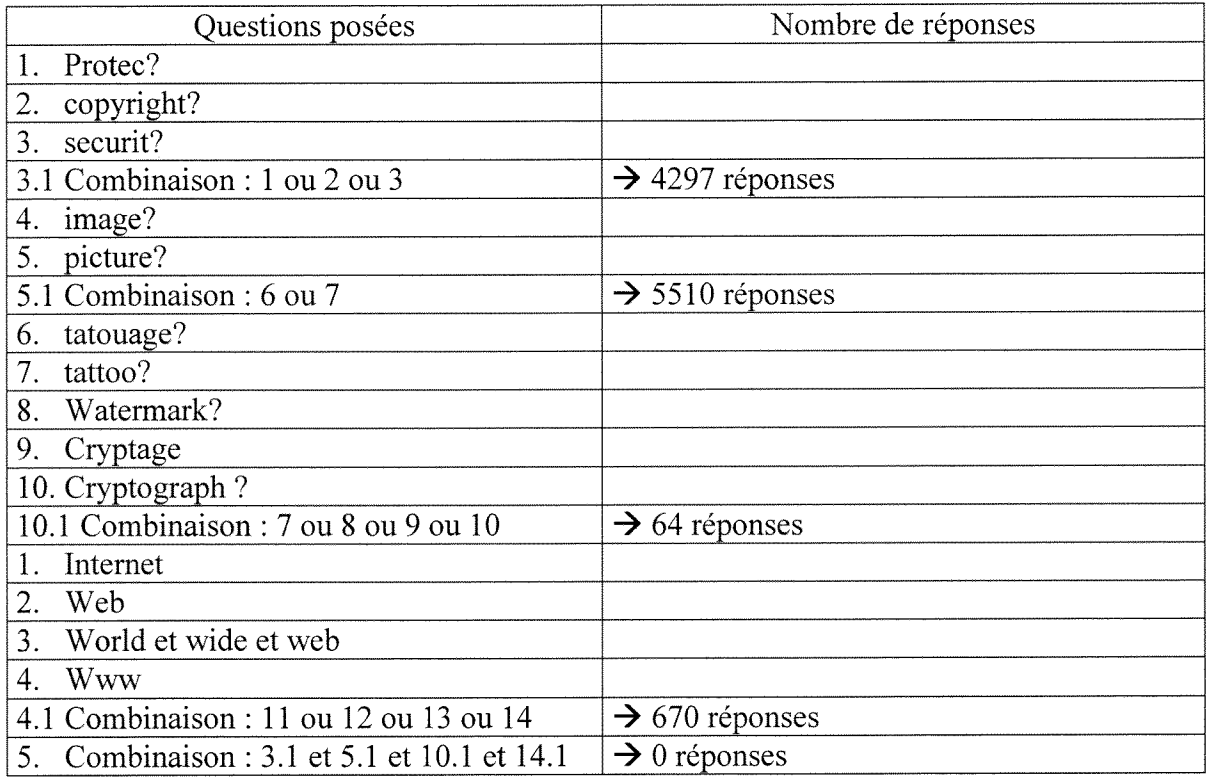

Du fais du nombre de réponses obtenues, j'ai fait d'autres combinaisons :

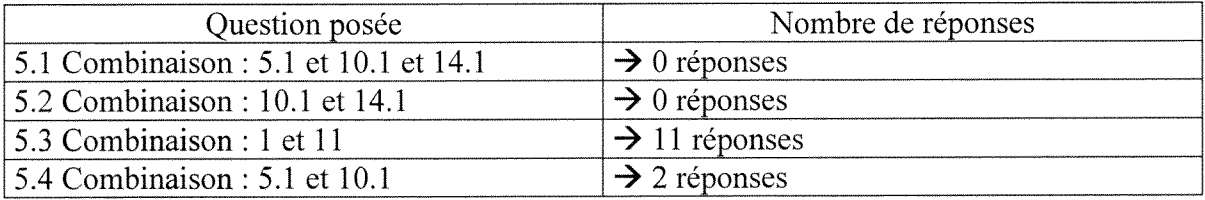

Mais, nous n'avons pas choisi ces références, car les résumés des notices parlaient des problèmes juridiques, de la protection des réseaux, de celle d'Internet et des techniques de compression ou des techniques de cryptage des données multimédia, mais ceci toujours, à notre avis, dans un contexte trop général.

En effet, nous attendions ce type de reponse, car il etait trop difficile d'avoir des livres traitant un sujet aussi récent que le notre.

# **3.1.4. BNF**

Dans cette base de données j'ai réalisé la recherche en utilisant une équation de recherche et en utilisant la recherche par les sujet proposes dans la Base.

## **Equation de reeherehe :**

 $Q =$  (protec\* OU copyright\* OU securit\*) ET (image\* OU picture\*) ET (tatouage\* OU tattoo\* OU watermark\* OU cryptage OU cryptography) ET (Internet OU web OU(world wide web) OU www)  $\rightarrow 0$  réponses

### **Recherehe par sujet:**

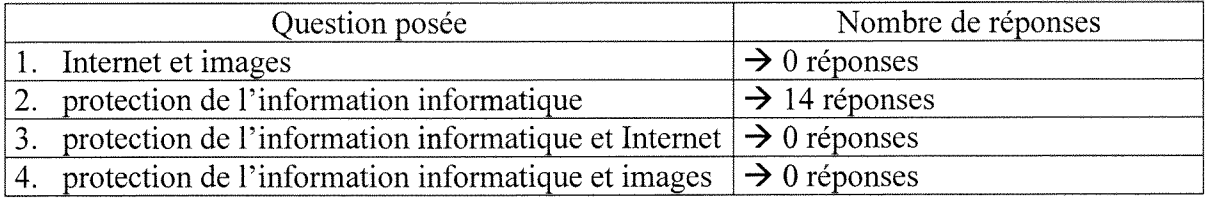

Ces 14 réponses ont été triées par le titre, le résumé, et l'année d'édition. Nous avons considéré que ces notices n'étaient pas pertinentes car leur contenu ne répondait pas au sujet et traitait des lois, de la legislation, de la protection des reseaux, de la protection des systemes d'information, entre autres.

### **3.1.5. Lisa**

Notre recherche sur cette base a été réalisée à l'aide d'une équation de recherche.

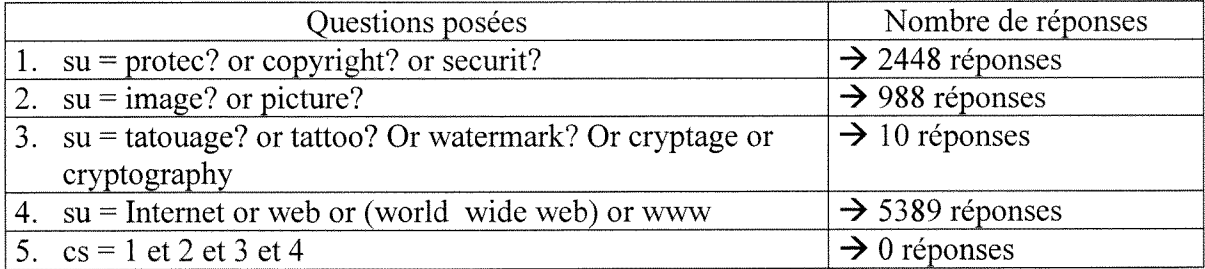

En raison du résultat, j'ai réalisé d'autres combinaisons :

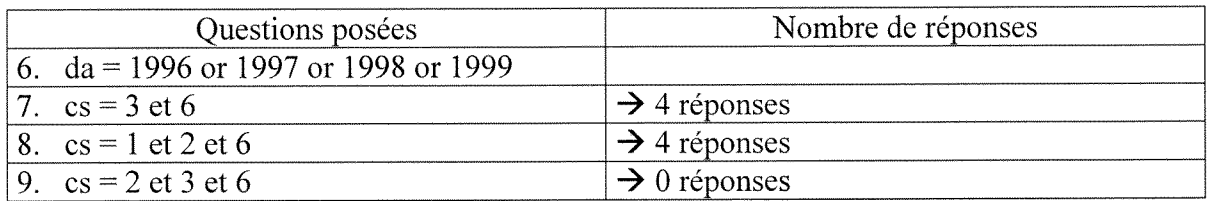

Parmi ces notices 5 nous ont semblé pertinentes (le tri a été fait à partir du titre et du résumé).

#### **3.1.6. Myriade**

Lorsque nous avons fait le tri des références, nous avons utilisé la base de données Myriade, pour les localiser. Cette recherche a été réalisée, la plupart du temps, à l'aide du numéro ISSN. Si les Bibliothèques n'étaient pas trop loin, nous y allions pour avoir plus rapidement l'information (ENSSIB, Universite Lyon 1, Doc'INSA et E.N.S. Lyon), et dans le cas contraire, nous avons utilise le pret entre bibliotheques par 1'intermediaire de 1'ENSSIB.

### *3.2) Bases de donnees en ligne*

#### **3.2.1. Dialog**

A partir de l'évolution de mes recherches j'ai travaillé principalement sur deux stratégies de recherche sur ce support. Nous avons aussi décidé d'utiliser, une autre fois, les bases de données Pascal (144) et Inspec (2) pour enlever les doublons.

#### Première stratégie :

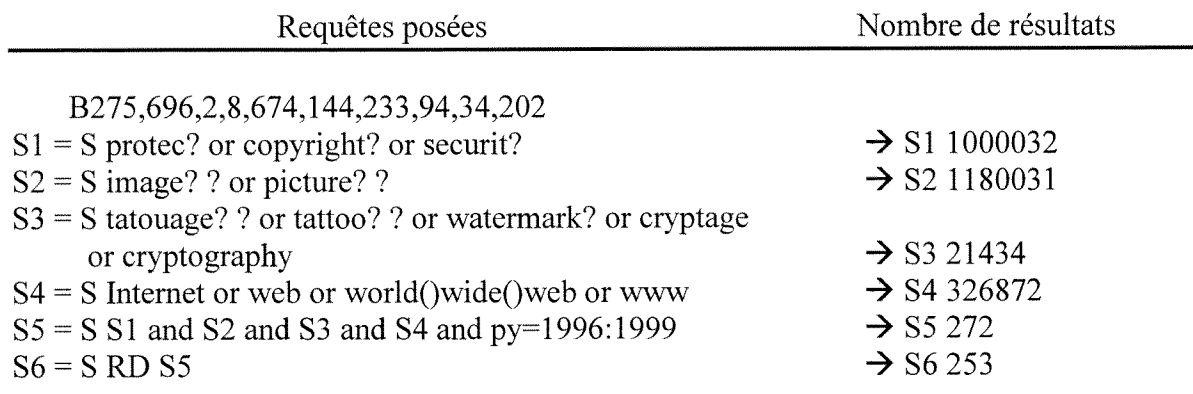

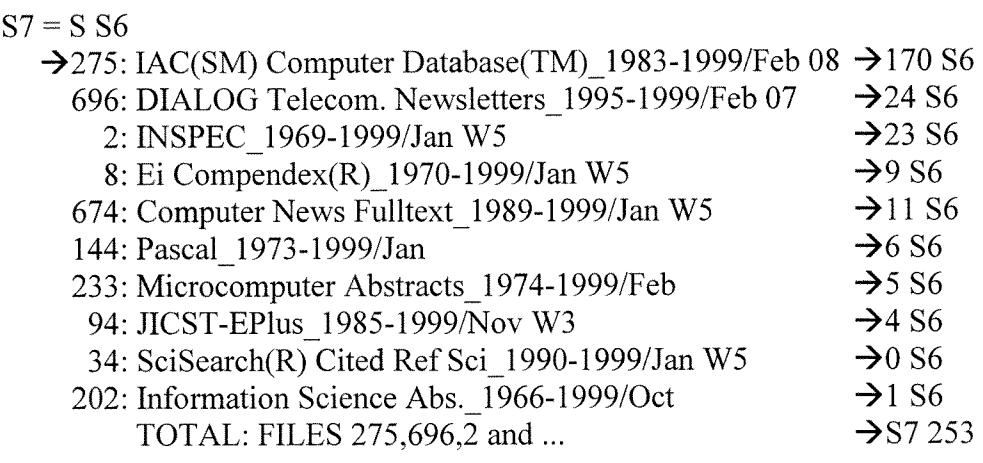

En raison du grand nombre de réponses trouvées, nous avons essayé de limiter encore un peu plus notre recherche en eliminant quelques concepts dans 1'equation de recherche, a 1'aide de 1'operateur « not».

# **Seconde Strategie**

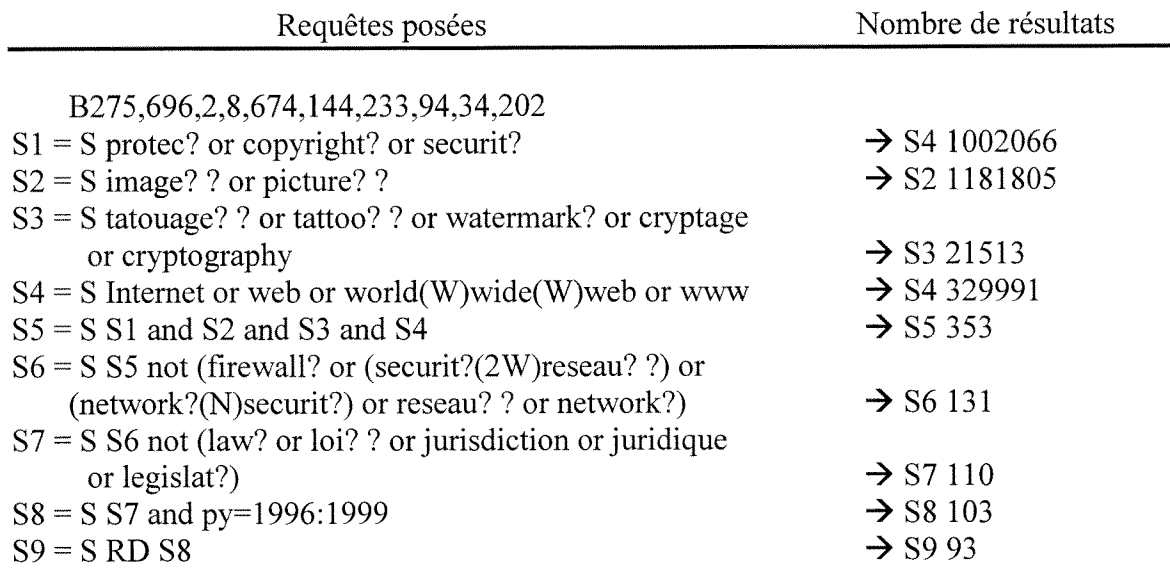

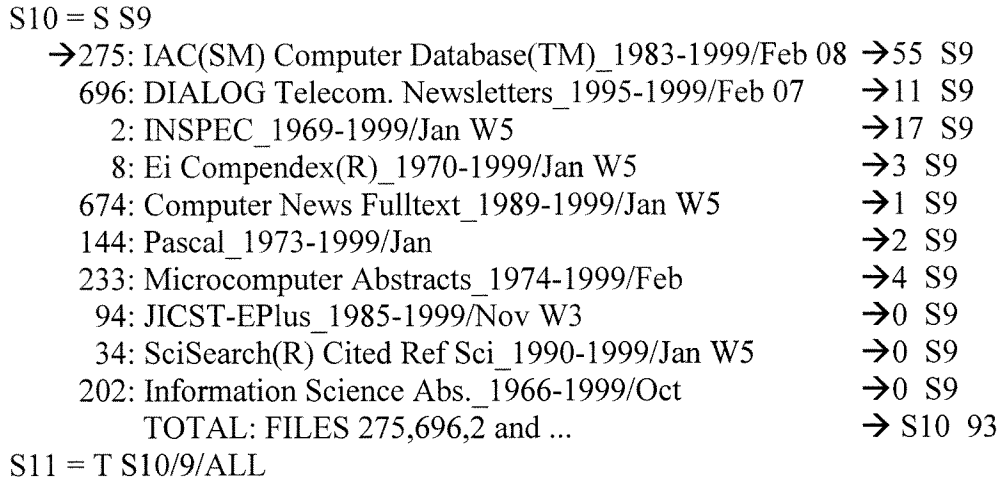

Parmi ces notices nous avons trié 70 résultats semblant pertinents. Le tri des références a été fait à partir de la lecture des résumés et de la lecture de plusieurs articles en texte intégral.

# 3.2.2. British Library

Dans cette base de données j'ai utilisé deux requêtes, mais toutes les deux m'ont donné les mêmes réponses.

Ql= (copyrightS OR securitS OR protec\$) AND (picture\$ OR image\$)) AND (cryptage OR tatouage\$ OR tattoo\$ OR watermark\$ OR cryptography) AND (www OR (web AND wide AND world) OR web OR Internet)  $\rightarrow$  2 réponses

 $Q2$ = (protec\$ OR copyright\$ OR securit\$) AND

(image\$ OR picture\$) AND (tatouage\$ OR tattoo\$ OR watermark\$ OR cryptage OR cryptography) AND (Internet OR web OR (world wide web) OR www) NOT (firewallS OR (securit\$ ADJ reseau\$) OR (network\$ ADJ securit\$) OR reseau\$ OR networkS OR law\$ OR loi\$ OR jurisdiction OR juridique OR legislat\$)  $\rightarrow$  2 réponses

Nous avons donc obtenu, avec les deux requêtes, 2 réponses (les mêmes). Nous avons aussi considéré que toutes les deux étaient pertinentes. Cette pertinence a été évaluée à partir du titre et du résumé des références trouvées.

# *3.3) L'interrogation sur Internet*

## **3.3.1. Alta Vista**

Nous avons utilisé la recherche avancée du moteur de recherche Alta Vista afin de profiter des outils qu'il possédait, comme par exemple la possibilité de choisir une période de recherche et la langue, entre autres.

Notre première requête sur Internet a été :

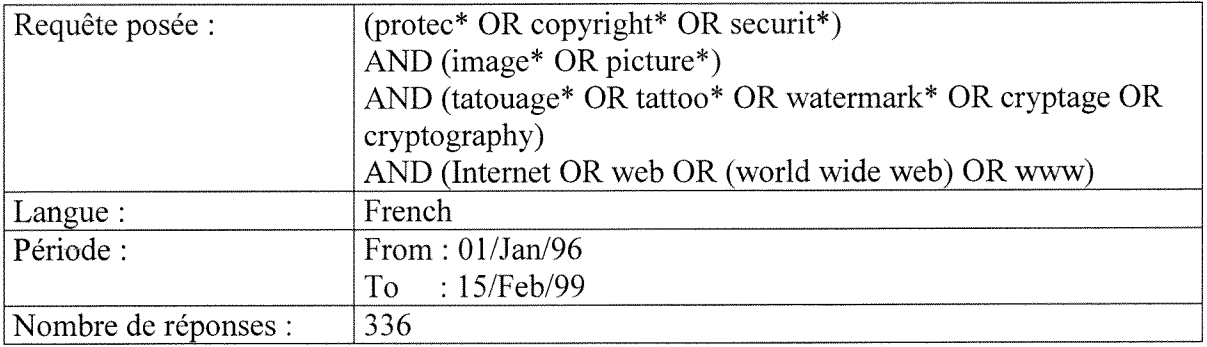

Le nombre de références étant trop grand, nous avons réduit la recherche en utilisant l'opérateur booléen « AND NOT » et « NEAR »

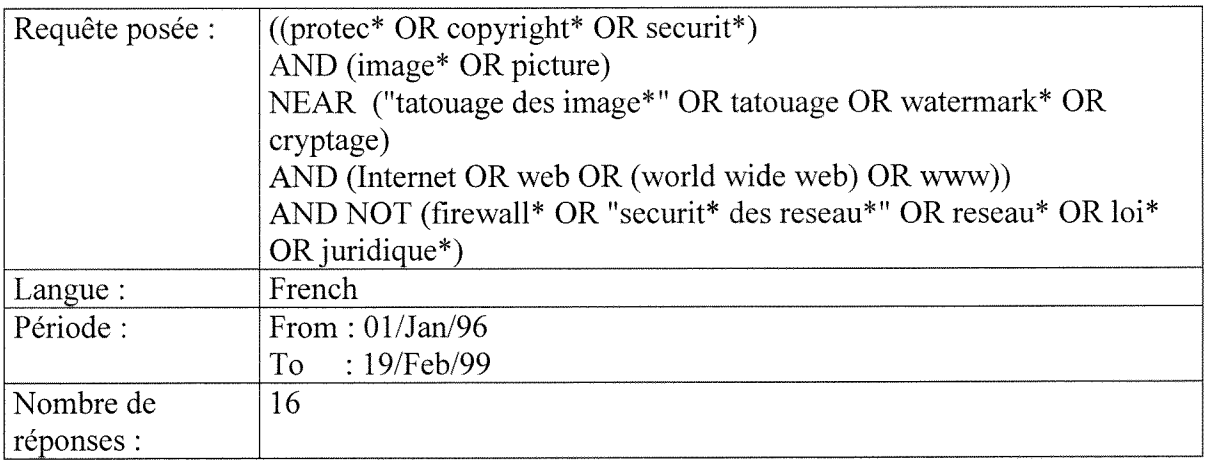

Après, nous avons trié ces réponses par rapport au titre et au contenu du site. Alors, 11 réponses ont semblé très pertinentes.

De plus, en regardant les articles que nous avions obtenus ou demandée par le prêt entre bibliothèques, nous avons visité quelques adresses URL qui étaient citées par les auteurs de ces articles. Ces adresses étaient très intéressantes et très riches en information.

# 4. Estimation du Coût de la recherche

## *4.1) Temps*

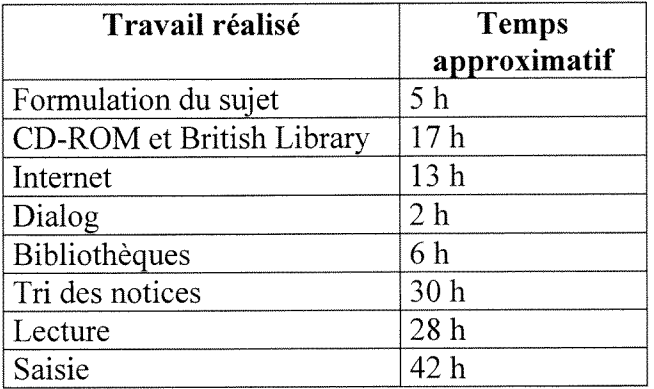

# *4.2) Couts financiers*

Celui-ci n'est pas chiffrable que sur l'interrogation des bases de données sur DIALOG, sur les différents déplacements aux Bibliothèques et sur les photocopies d'articles. En effet, l'interrogation des bases de données sur CD-ROM est gratuite ainsi que l'accès à Internet (à l'université bien entendu)

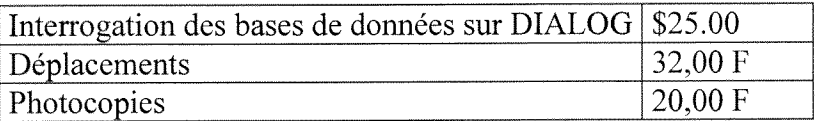

### 5. Acquisition des documents et redaction de la synthese

Les articles les plus intéressants concernant la protection des images ont été trouvés sur les bases de données IAC Computer, Dialog Telecom, Inspec, et sur Internet.

Dans certains cas, il était possible de télédécharger les documents complets en plus de la référence, et dans d'autres cas, comme nous l'avons déjà dit, nous avons utilisé le prêt entre bibliothèques par l'intermédiaire de L'ENSSIB.

L'analyse des documents sélectionnés nous a permis de déterminer quelles sont les méthodes de protection des images utilisées aujourd'hui. Nous avons, de plus, déterminé les differentes produits existants sur le marche pour tatouer les images et les differentes sociétés qui travaillent sur le sujet.

### 6. Conclusion

Nous pensons donc que la recherche nous a montré et appris la démarche à suivre lors d'une demande ou d'un besoin donné ; c'est à dire, la nécessité de bien formuler le sujet en essayant de choisir les mots clés les plus pertinents. De plus, il faut bien déterminer les supports a utiliser au moment d'une recherche et bien poser les requetes selon la base de données utilisée. D'ailleurs, la recherche nous a permis de trouver des références très pertinentes pour répondre à notre sujet et faire ainsi la synthèse.

Finalement, nous pensons que la recherche a été très enrichissante car elle nous a permis de decouvrir de nouvelles sources d'information. De plus, elle nous a fait connaitre la philosophie de différentes bases de donnés et de différents supports, ainsi que diverses façons de poser une question pour arriver à répondre à une demande.

# Synthese : Protection des images sur le Web

## 1. Introduction

L'énorme succès et la révolution du réseau internet permet la transmission et la large distribution et l'accès à l'information électronique sans aucun effort. L'expansion de ce réseau pose de multiples problèmes de sécurité. Les images peuvent être protégées au moyen de techniques performantes de cryptage, cependant il s'avere necessaire de proteger les images sources par une marque proprietaire. Aujourd'hui, il y a plusieurs recherches dans le domaine du filigranage ou du tatouage digital de l'information électronique pour aider à son protection. Pour faire cette synthèse, quelques articles qui traitent la majorité de ces techniques et les produits existants dans le marché ont été utilisé. En premier lieu, nous allons essayer de parler des differentes techniques de protection existantes: la cryptographie et le filigranage (watermarking). Et ensuite, les differentes compagnies et logiciels qui traitent le probleme du filigranage d'images seront introduits.

# 2. Méthodes de protection

Une image peut être protégée de deux façons : par cryptage et par filigranage.

#### *2.1) Protection par Cryptage*

#### **2.1.1. Description**

Le cryptage est une protection par contrôle d'accès au moyen d'une clé. La fiabilité du cryptage depend de la puissance de Palgorithme (ex. PGP, DES, RSA etc.) et de son système de clés : le cryptage à clé symétrique, privée ou secrète et le cryptage à clé publique ou dissymetrique. Avant decryptage, Pimage est sous forme codee donc inaccessible. Après décryptage, l'image est accessible sans contrainte.

### **2.1.2. Cryptage a cle symetrique**

Chacune des deux parties, qui vont participer au transfert, doit posséder la même clé secrète. L'algorithme utilisera une fonction de cryptage Ek, et une fonction de décryptage Dk, où k est la clé secrète, telle que :

Ek(plain)=Cypher Dk(Cypher)=Dk(Ek(plain))=plain

L'avantage de cet algorithme est qu'il est rapide. En revanche, il possede le problème d'échange de clés. En effet, ces clés devront être échangées par un moyen sûr (donc autre qu'Internet).

Le Data Encryption System (DES) a ete mis au point par IBM. Le decryptage s'effectue par un « ou exclusif » de la clé publique de 56 bits et des données cryptées.

# **2.1.3. Cryptage a ele publique**

Dans les années 70, une nouvelle technique de cryptage a été mise au point par des mathématiciens : le cryptage à clé publique. Le principe est le suivant :

- la personne désirant recevoir des messages cryptés choisit une clé personnelle, qui restera connue d'elle seule.
- à partir de cette clé, elle calcule une clé publique qui sera diffusée à toute personne desirant envoyer un message crypte a la personne Ek(plain)=Cypher. La fonction Ek ne marche que dans un sens, le sens inverse devra être impossible à calculer.
- seule la personne possédant la clé privée pourra déchiffrer le message Dk(Cypher)=plain

L'algorithme Remain Shamir Alldermann(RSA) repose sur le principe suivant :

- Chaque station possède une clé secrète et la clé publique.
- Le cryptage est fait avec la clé secrète.
- Le décryptage est fait avec la clé publique.

Il y a donc authentification du crypteur des données grâce à la clé secrète.

# *2.2) Protection par filigranage*

# **2.2.1. Description**

La technique au moyen du tatouage ou du filigranage insère une information cachée dans 1'image digitale. La marque indelebile ou «digital watermarking» permet au propriétaire de revendiquer ses droits. Et de plus, elle a été proposée comme un chemin pour identifier la source, le createur, le proprietaire, le distributeur d'images ou d'un autre type d'information multimedia. C'est ainsi que le filigranage autorise la libre utilisation de 1'image et il est le seul a etre compatible avec la libre circulation d'information sur des réseaux ouverts comme Internet.

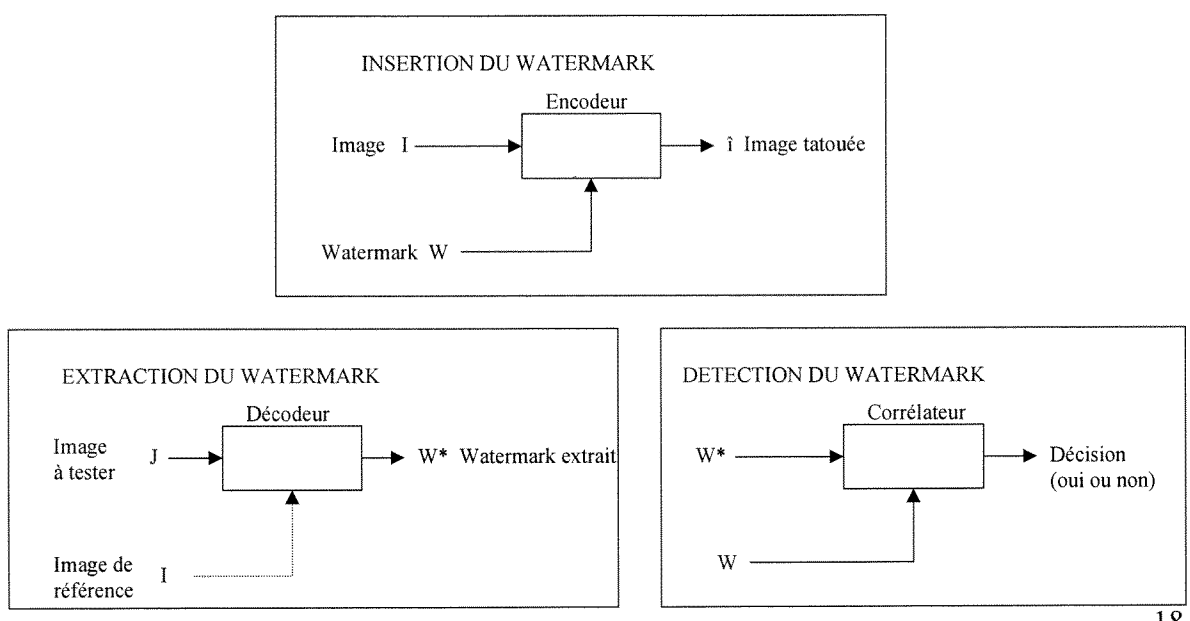

#### Procédures générales du watermark

18

#### **2.2.2. Visibilite et invisibilite du filigrane**

Une première approche du filigranage est le sceau. On peut parler d'un filigrane visible qui recouvre 1'image primaire, sous forme d'une image translucide (ex. Logo ou le joint de l'organisation qui tient les droits sur l'image primaire). Il est visible et peut être supprimé par des traitements adaptés. Mais quelque fois les propriétaires disent qu'un filigranage visible diminue la valeur commereiale d'une image ou d'autre type de document.

Une autre approche est donc de rendre le filigrane aussi invisible que possible. On peut insérer une image ou d'autres données qui ne peuvent pas être vues mais qui peuvent être détectées algorithmiquement. Dans ce cas, le filigranage invisible accroît la probabilité d'une poursuite à succès une fois que le vol d'une image a eu lieu.

#### **Filigranage et Stéganographie**

La stéganographie est l'art de dissimuler un message (information, signature) dans un support public (texte, image, vidéo) à l'aide d'une clé. Seule la connaissance de la clé permet de retrouver l'information cachée. En ce sens, le filigranage est une nouvelle forme de stéganographie.

#### **2.2.3. Caracteristiques desirees pour un ideal filigranage**

Le filigranage doit être difficile à retirer, résistant à la destruction quelle que soit la manipulation d'image. De cette façon, le filigranage ou tatouage indiquerait, à tout moment, la source de l'image.

Alors, le filigrane doit être :

- $\bullet$  Invisible : il ne doit pas nuire à la qualité de l'image.
- Robuste : il doit être difficile ou impossible à retirer, en résistant aux manipulations classiques telles que:
	- **a** Les traitements
		- Filtrages
		- Conversion digitale/analogique (impression sur papier)
		- Conversion analogique/digitale (acquisition par scanner)
		- Amelioration par contraste/couleur
		- Rééchantillonnage (interpolation ou sous-échantillonnage)
		- Réduction de dynamique
		- Techniques de decompression/compression (par exemple : La compression JPEG qui est une compression où il y a des pertes d'information « lossy compression »)
	- **u** Les distorsions géométriques
		- Rotation
		- Translation
		- Fenêtrage
		- Reduction et agrandissement de 1'image

La collusion (Monnayage d'images. C'est à dire que, le filigrane devrait être robuste devant la collusion par de multiples individus qui possèdent une copie de l'image marquée)

- Multi-marquage
- Unique
- Authentifiable : son contenu doit permettre 1'identification du proprietaire. C'est **a** dire, qu'il doit etre lu et detectable par les vraies autorites meme s'il est imperceptible pour le reste des observateurs.

# *2.3) Description des differentes technologies utilisees*

II existe actuellement deux categories de methodes pour 1'insertion dans 1'image du filigranage :

Les méthodes dans le domaine spatial et les méthodes par transformées.

# **2.3.1. Les methodes spatiales**

Elles superposent un motif à l'image. Ce motif peut être indépendant ou non de l'image, et être caractérisé par des propriétés statistiques ou géométriques. De plus, celui-ci exploite l'insensibilité de l'oeil aux légères variations d'intensité. Parmi ces techniques, quelques-unes se basent sur 1'addition d'une petite valeur de luminosite en selectionnant aléatoirement des pixels.

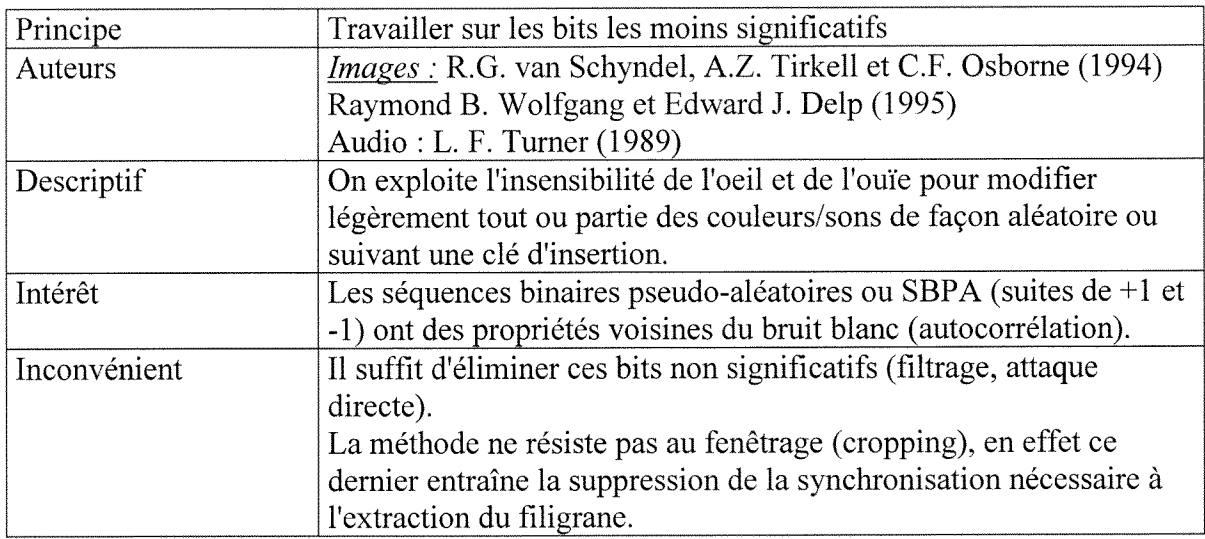

# **1. Modification des bits les moins significatifs (Least Significant Bits ou LSB)**

# **2. Insertion de tags (ou motifs geometriques)**

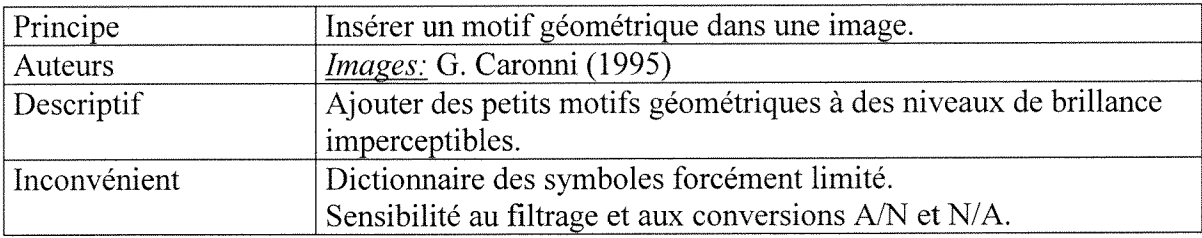

# **3. Insertion d'un bruit de quantification**

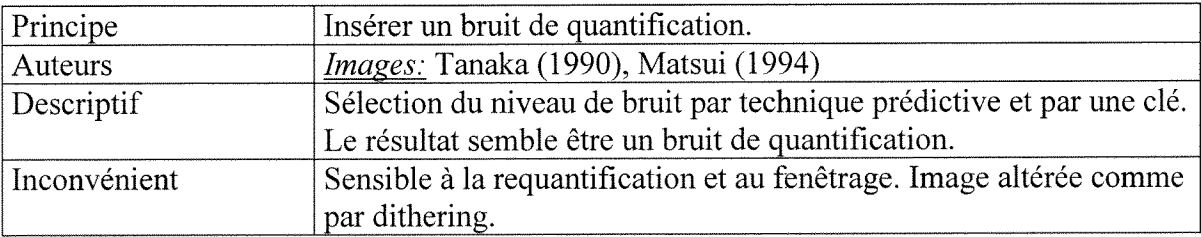

# **4. Modification des contours**

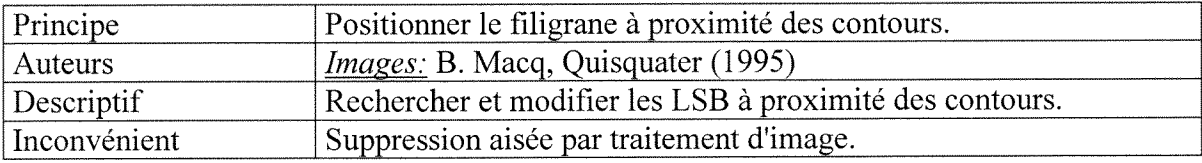

## **5. Methode statistique**

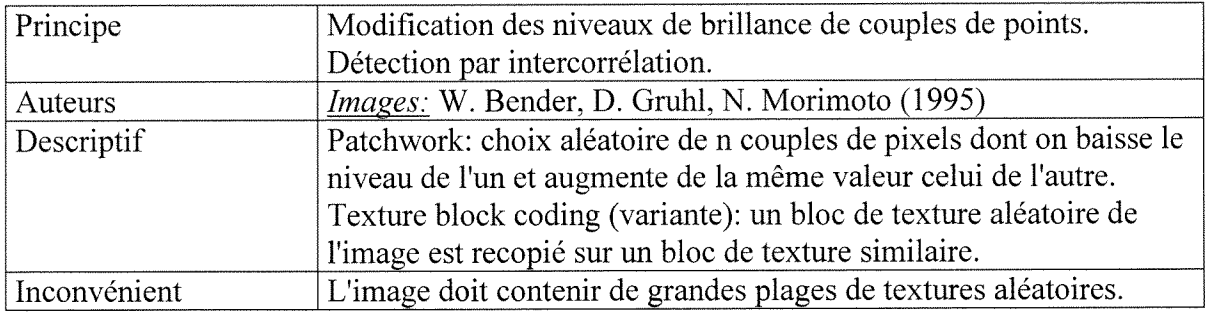

# **2.3.2. Les methodes par transformees**

Elles utilisent une transformation qui « decorrele » les composants de 1'image, et modifient les composantes frequentielles BF et/ou HF. Les consequences de ces modifications sont moins predictibles que dans le domaine spatial. De plus, elles utilisent le phénomène de masquage pour être imperceptibles :

- •DFT (Discrete Fourier Transform), FFT (Fast Fourier Transform)
- DCT (Discrete Cosine Transform)
- Transformee en ondelettes (Wavelet Transform)
- Transformations par fractales

La DCT est souvent retenue pour contrer la compression JPEG. La transformee en ondelettes gagne neanmoins en popularite.

# **FFT (Fast Fourier Transform)**

Cette méthode est semblable à la méthode spatiale parce que les valeurs des fréquences sélectionnées peuvent être modifiées. Puisque les hautes fréquences sont perdues par la compression, la reduction ou 1'agrandissement de 1'image, le signal du filigrane est appliqué aux basses fréquences, ou mieux que cela, il est appliqué aux fréquences en contenant des éléments importants de l'image originale.

## **DCT (Discrete Cosine Transform)**

#### **1, Methode basee sur la DCT**

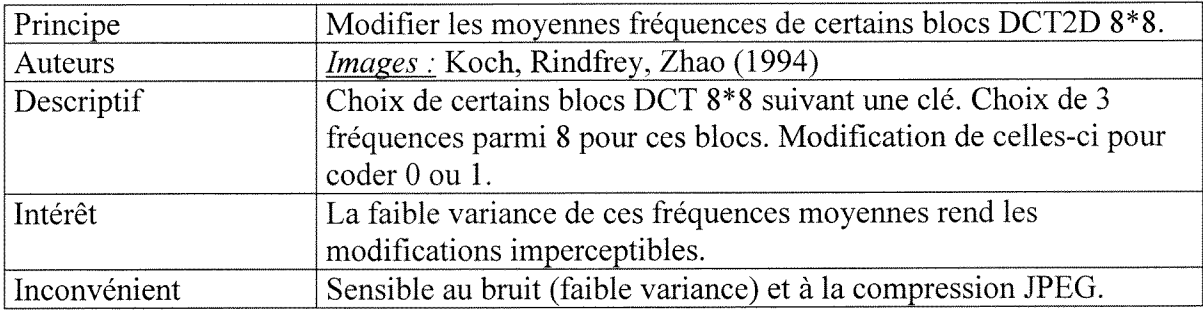

#### **2. Methode basee sur l'etalement de spectre**

#### Principe :

Cette méthode s'inspire d'un article d'Ingemar Cox du NEC Research Institue (USA). Pour etre robuste, le filigrane doit etre insere dans les composantes basses frequences de 1'image:

- Pour pouvoir résister aux filtrages et à la compression (qui dégrade les hautes fréquences)
- Pour qu'une attaque contre le filigrane dégrade l'image de façon inacceptable.

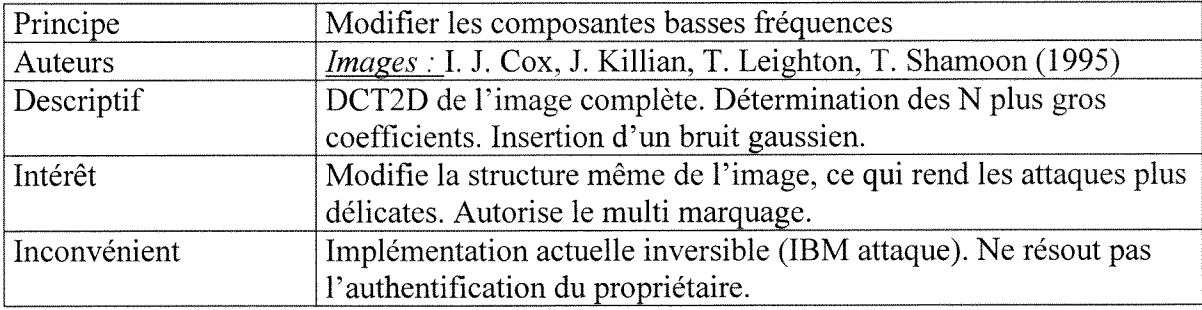

Les signaux à étalement de spectre sont en effet très robustes aux distorsions de leur amplitude et à l'addition du bruit; malheureusement ils ne supportent pas les erreurs de synchronisation.

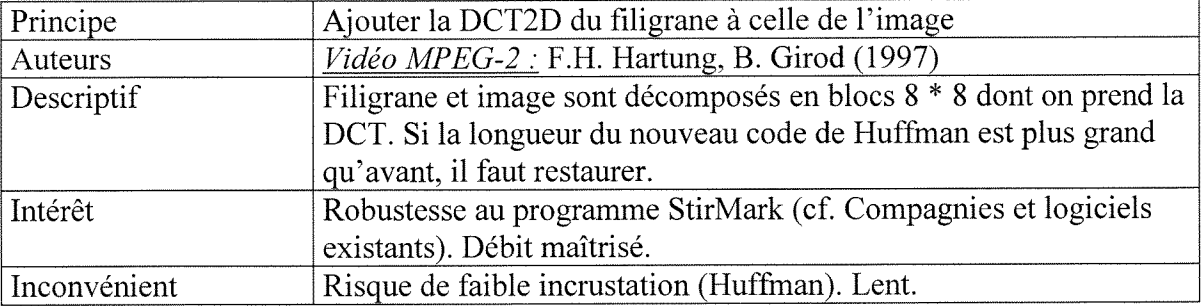

# **3. Methode basee sur le debit**

# **4. Transformations par fractales**

Dans les termes généraux, un codeur fractal exploite la redondance structurale à l'intérieur de l'image en établissant une relation entre les différentes parties et en recherchant donc des similarités sur une partition adaptative. Cette relation est utilisée comme un moyen pour inserer un filigrane dans les images. Plusieurs tests montrent la robustesse de la technique contre la conversion JPEG et les filtres passe-bas.

# **5. Transformee en ondelettes (Wavelet Transform)**

Un codeur par Ondelettes exploite la redondance spectrale et spatiale de 1'image.

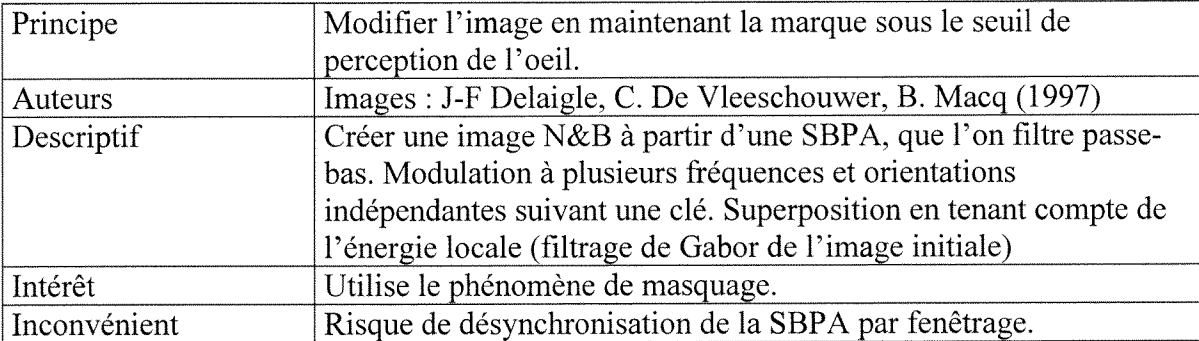

### **Methode basee sur le modele visuel humain (mi-spatiale, mi-frequentielle)**

#### *2.4) Compagnies et logiciels existants*

#### **2.4.1. Digimarc**

La jeune société californienne Digimarc Inc., qui siège à Portland, (Oregon) «leader» dans le domaine de la technologie du filigranage digital («digital watermarking»), offre son logiciel patente PictureMarc, lequel insere facilement un invisible filigane (ou tatouage) a 1'interieur des images. Cette marque ou signature est invisible, n'empêche pas la consultation de l'image et se conserve même lorsque l'image est imprimée, devenant la preuve même d'un forfait ou d'une indélicatesse. Quand l'image est visualisée avec un navigateur Web, le logiciel alerte les usagers du statut de protection de 1'image a l'aide d'un petit signe de copyright ©.

Pour découvrir l'identité du créateur de l'image on utilise un seconde logiciel ReadMarc, Ce dernier appartient toujours a Digimarc mais contrairement au logiciel de tatouage , il est gratuit sur le site Web de Digimarc ( http://www.digimarc.com ), et les usagers peuvent télédécharger dans leur navigateur comme un « plug-in » pour examiner les filigranes.

De plus, pour toute l'image ouverte ou balayée dans une application contenant Digimarc Reader, le statut protégé de l'image sera rappelé à l'usager. L'image tatouée permet d'identifier son auteur, ainsi le logiciel ReadMare accede a la lecture du copyright, et une fenêtre nous informe que l'usage est protégé et nous donne le numéro d'identification du créateur ou de son représentant (ID unique).

De plus, en utilisant le numéro d'identification du filigrane, une personne, désirant réutiliser l'image, peut alors consulter la base de données de Digimarc ou un site choisi par le propriétaire, pour retrouver l'information le concernant et le moyen de le joindre. Alors, ReadMarc est capable de nous informer via internet, avec un bouton appele « Rechercher », et nous connecte avec cette base de donnees MarcCenter qui nous communique toutes les informations nécessaires (téléphone, fax ou e-mail).

D'ailleurs, le filigrane d'images est regardé comme une opportunité pour le propriétaire pour offrir aux usagers non seulement l'autorisation d'utilisation, ce qui peut générer et accroître ses revenus, mais aussi la capacité de suivre la trace de l'usage des images tatouées à travers le Web. Le logiciel qui offre cette fonctionnalité s'appelle MarcSpider. Celui-ci identifie les images et leurs copies, et vous laisse au proprietaire la possibilité de déterminer si les images sont utilisées proprement avec des permissions. De plus, MarcSpider informe où et quand les images ou leurs copies ont été trouvées.

# **Filigrane de Digimarc**

D'autre part, PictureMarc détecte les variations de l'image. Ensuite, il fait varier automatiquement l'intensité du filigranage jusqu'à ce que celui-ci soit effectivement caché dans l'image entière.

Ce filigrane est robuste dans le sens qu'il peut survivre à l'édition normale des images, aux transformations de format et au photocopiage.

La technologie de Digimarc a été incorporée dans plusieurs logiciels de dessin très utilises (90% des applications professionnelles d'edition d'images), comme :

- Adobe Photoshop (Version 4.0)
- Adobe ImageReady
- $-$  Corel DRAW
- Corel PHOTO-PAINT
- Micrografx Graphics Suite
- Micrografx Webtricity
- Micrograpx Picture Publisher

#### **2.4.2. Signum Technologies**

British developer Signum Technologies Ltd.( http://www.signumtech.com ) a lance une nouvelle version de son SureSign « plug-in » pour Adobe Photoshop (version 4.0). La compagnie dit que l'algorithme de tatouage d'images utilisé par la Version 3.0 est plus robuste et améliore la détection du tatouage après les manipulations et l'édition des images. Ce logiciel va très vite au moment de l'insertion ou de la détection du filigranage. De plus, cette version peut détecter les empreintes créées avec des versions antérieures.

Le progiciel se compose de deux « plug-ins » : un qui insère le filigrane digital dans une image et un autre qui le detecte. The SureSign Writer « plug-in » insere une empreinte (ID) invisible de 6 digits dans 'integralite de 1'image.

Le processus d'insertion est désigné pour minimiser la dégradation de l'image; les usagers peuvent aussi choisir une marque de copyright visible ou un logo. De plus, une version gratuite du detecteur « plug-in » est disponible sur le site Web de Signum.

## **2.4.3. D'autres compagnies et logiciels**

Le filigranage numérique a attiré l'attention de quelques corporations majeures, lesquelles s'activent en recherchant et en developpant des applications. Par exemple :

- Les chercheurs d'AT&T Research Laboratories travaillent avec du materiel textuel. En plus, ils ont édité auparavant quelques articles dans des périodiques techniques en évaluant leurs résultats.
- IBM est en train d'utiliser la technologie digitale du filigrane dans un gros projet qui a pour but la numerisation des images possedees par la bibliotheque du Vatican. Ce filigrane place une subtile mais visible marque sur 1'image. L'outil d'IBM pour tatouer fait partie de son logiciel Digital Library et il est disponible comme un « plug-in » pour Adobe Photoshop.
- Les scientifiques à NEC Research Institute ont développé une technologie du filigrane pour les fichiers image et audio, et explorent les applications commerciales pour 1'industrie de la musique. NEC a etabli la creation d'une compagnie separee, Signafy, Inc., pour commercialiser cette technologie.

D'autres logiciels :

- Un autre logiciel StirMark est un outil pour tester la fiabilite des systemes de tatouage numerique pour images, outil disponible sur Internet. Celui-ci se contente d'appliquer à une image des distorsions géométriques aléatoires invisibles.
- Le logiciel unZign, disponible aussi sur Internet, détecte le filigrane crée par quelques vendeurs. De plus, il est une méthode pour tester la sécurité des filigranes et non pour les vaincre.

#### 3. Conelusion

Finalement, nous pouvons done dire que le cryptage et le filigranage sont complémentaires car si une image est cryptée, celle-ci peut aussi être décryptée et dans ce cas-la, le filigranage fournit un autre niveau de protection. Bien que les techniques d'un filigranage robuste, pour la protection (copyright) des images, soient un domaine prometteur pour les futures recherches, un tel filigranage numérique est un véritable problème dû aux nombreux types de manipulations d'images qu'un filigrane robuste doit être capable de supporter. Enfin, il a été montré que le filigrane ou tatouage numérique n'est pas un outil miracle pour contrôler l'usage des documents multimédia et qu'il est encore trop facile de contourner cette protection. De plus, après l'évaluation de beaucoup de systemes de marquage d'images, il est devenu clair que la plupart resistent aux transformations simples (rotation, rééchantillonnage, redimensionnement ou compression entre autres), mais ne supportent pas les combinaisons des transformations entre elles.

Le filigranage est indubitablement très important pour la protection des différents types de contenu dans l'ere digitale. Bien que cette technologie soit dans un domaine de recherche relativement jeune, elle a déjà attiré l'attention de beaucoup de chercheurs. Nous verrons donc beaucoup de nouvelles approches et applications du filigranage dans le futur proche.

# Bibliographie

# 1. Classement par thème et par type de document

## *1.1) Logiciels traitant le filigranage*

#### **1.1.1. Articles de periodiques et« Newsletters »**

**ABES Cathy.** Can digital watermarking protect you?(Media Watch) (Product Information). *Macworld,* February 1997. vol. 14, n° 2, p. 38.

**ABES Cathy.** Digital watermarks move ahead. (new technology helps prevent unauthorized use) (Industry Trend or Event). *Macworld,* August 1997. vol. 14, n° 8, p. 31.

**BETHONEY Herb.** A lasting way for artists to leave their mark; Digimarc's watermark technology embeds 'invisible' digital information in computer-generated images. (Company Business and Marketing). *PC Week,* December 1996. vol. 13, n° 49, p. 92.

**CASTER Kathleen.** Photoshop 4.0: a big fish with meat. (Adobe Systems' image editor)(Software Review)(Evaluation). *Windows Sources,* January 1997. vol. 5. n° 1, p. 104.

**FRASER Bruce.** Digital watermarking tool no panacea for Web images. (DigiMarc) (Company Business and Marketing). *MacWEEK,* January 1998. vol. 12, n° 1, p. 22.

**GROTTA Daniel, GROTTA, Sally Wiener.** Picture Publisher 7. (Micrografx lnc)(one of seven evaluations of Windows image-processing tools in "Image Editing") (Software Review)(Evaluation). *PC Magazine,* April 1997. vol. 16, n° 8, p. 171-173.

**GROTTA Daniel, GROTTA, Sally Wiener.** Your PC's photo album. (FS Photo Inc's DisplayMaster creates PC-based slide shows)(First Looks) (Software Review)(Brief Article)(Evaluation). *PC Magazine,* October 1996. vol. 15, n° 18, p. 69.

**GULICK Rebecca.** Auto F/X to stock Web graphic tools. (WebVise Totality, Hybrid Web Safe Colors, Digital Watermarker)(Brief Article)(Product Announcement). *MacWEEK,*  October 1997. vol. 11, n° 39, p. 21-22.

**GULICK Rebecca.** Watermarking packages secure images. (Digimarc, Signum Technologies introduce services) (Company Business and Marketing)(Brief Article). *MacWEEK,* October 1997. vol. 11, n° 39, p. 11-12.

HAWKINS Donald T. TechnoMonitor; Digital watermarking: intellectual property protection for the Internet?. *Online,* July 1998. vol. 22, n° 4, p. 91-93.

**LAVILLA Stacy.** IBM Digital Library stores multimedia files. (IBM's IBM Digital Library 2.0 image browser)(Product Announcement)(Brief Article). *PC Week,* August 1997. vol. 14, n° 34, p. 56.

**LONG Ben,** Watermarking makes impression on photos. (Digimare's PictureMarc digital watermarking software technology) (Company Business and Marketing). *MacWEEK,*  October 1996. vol. 10, n° 40, p. 16-17.

**MCCLELLANl) Deke.** Photoshop's new look.(includes related articles on color correction and the Free Transform command) (Product Support)(Tutorial). *Macworld,* February 1997. vol. 14, n° 2, p. 132-138.

**PEARLSTEIN Joanna.** Media Cleaner 3 due. *MacWEEK,* April 1998. vol. 12, n° 14, p. 1,7-

**PERKINS Brendon.** Adobe Photoshop **4.0** — You may not realize it, but **2D** plays a significant role in **3D** design and animation. See how Adobe Photoshop **4.0** can get your creative.... *3D Design,* March 1997. vol. **3,** n° **3,** p. 59-65.

**POLITO Julie.** Design like a pro.(Buyers Guide). *PC/Computing,* December **1998.** p. **268.** 

**\*RYER Kelly.** Digimarc enhances watermarking scheme. *MacWEEK,* August 1998. vol. 12, n° 29, p. 1,6.

**RYER Kellv.** Digimarc gets a read on watermarks. (ReadMarc digital watermark reader software)(Product Announcement)(Brief Article). *MacWEEK*, January 1997. vol. 11, n° 2, p. 10.

**\*RYER Kelly.** Graphic Arts: SureSign **3.0** leaves lasting mark on images.(Signum Technologies's SureSign Plug-in Suite for Adobe Photoshop **3.0** systems/data security software)(Produet Announcement). *MacWEEK,* April 1998. vol. 12, n° 16, p. 11.

**SIMONE Luisa.** Digital watermarks: copyright protection for online artists. (Digimarc Corp)( Trends) (Company Business and Marketing)(Brief Article). *PC Magazine,* February 1997. vol. 16, n° 4, p. 30.

**SIMONE Luisa.** Photoshop catches up. (Adobe Systems' Photoshop 4.0 image-editing applieation)(First Looks) (Software Review)(Evaluation). *PC Magazine,* March 1997. vol. 16, n° 5, p. 66.

**STROM David.** Protect your image on the Web. (Maximized Software's Image Guardian software for preventing image theft) (includes related articles on tips and watermarks) (Product Support)(Tutorial). *Windows Sources,* November 1997. vol. 4, n° 11, p. 221-222.

**WAGNER Miteh.** Playboy adds digital copyrights to images; invisible watermark could deter photo pirates. (Playboy Enterprises) (Company Business and Marketing). *Computerworld,* July 1997. vol. 31, n° 27, p. 14.

**WHEELER Brooke C.** Defend your rights. (with Digimarc's Imagemarc digital watermarking technology) (Technology Information)(Brief Article). *MacUser,* November 1996. vol. 12, n° 11, p. 31.

**\*WIGGINS Richard.** Corralling your content. (protecting intellectual property) (Internet/Web/Online Service Information)(Cover Story). *Newmedia,* October 1997. vol. 7, n° 13, p. 40-45.

 $*$  Références utilisées pour faire la synthèse.

**WILSON David L..** Copyright vs. the right to copy. (Internet piracy) (Internet/Web/Online Service Information). *San Jose Mercury News,* March 1998. p. 1E(2).

YAKAL Kathy. How much is that picture in the window? Digital watermarking helps protect intellectual property. (Company Business and Marketing). *Computer Shopper,*  August 1997. vol. 17, n° 8, p. 114.

A creative solution for image tracking. (Sapphyr's Web site)(Company Business and Marketing). *Computer Weekly,* December 1998. p. 59.

Adobe Announces Photoshop 4.0. *Newsbytes,* September 1996.

Auto F/X branches out to Totality. (WebVise Totality, Web graphics developement software)(Product Announcement)(Brief Article). *Seybold Report on Internet Publishing,*  November 1997. vol. 2, n° 3, p. 45.

COREL to bundle PictureMarc. *Internet WEEK,* November 1996.

Cheap and effective V-chip alternative for barring access to. *Consumer Electronics,*  January 1997.

Digimarc adds Personal Lite version. (PictureMarc Personal Lite data security technology) (Company Business and Marketing)(Brief Article). *Seybold Report on Internet Publishing,*  November 1997. vol. 2, n° 3, p. 39.

Digimarc grabs COREL support. *Report on Electronic Commerce,* November 1996. vol. 3, n° 23.

Digimarc launches MarcSpider Internet Search Engine to help control content. *Computergram International,* August 1997. n° 3223.

Digimarc stamps the Web. *Multimedia Daily,* September 1996. vol. 3, n° 173.

Digimarc unveils new batch Digital Watermarking tool. *Computergram International,*  August 1998. n° 156.

Digital Watermark' tracks original sources, electronic copies. *Information & Interactive Services Report,* September 1996. vol. 17, n° 32.

HighWater forms new company for SureSign. (HighWater Designs forms Signum Technologies with venture capital funding from 3iPLC and Shroder Ventures) (Company Business and Marketing)(Brief Article). *Seybold Report on Publishing Systems,* September 1997. vol. 26, n° 1, p. 40.

Kodak enhances Photo CD.(Latest Word) (Product Development). *Seybold Report on Desktop Publishing,* June 1996. vol. 10, n° 10, p. 25.

MrSID to move into graphic neighborhood. (LizardTech file disk management software)(Company Business and Marketing). *Seybold Report on Internet Publishing*, January 1999. vol. 3, n° 5.

NEC aims for consumer video telephony. *Consumer multimedia report,* May 1997.

NEC develops electronic Water Mark in the US. *Computergram International,* February 1996. n° 852.

NEC spins off Digital Watermarking into separate division, Signafy, to take on IBM and Digimark. *Computergram International,* May 1997. n° 3154.

Nothing but Net in L.A. (Spring Internet World '97) (Industry Trend or Event). *MacWEEK,*  March 1997. vol. 11, n° 10, p. 38.

Picture this. (Adobe Systems' Photoshop 4.0 image processing software, Fractal Design's Designer paint software, Quarterdeck's HiJaak Pro 4.0 file format conversion software) (Pulse) (Product Information)(Brief Article). *PC/Computing,* November 1996. vol. 9, n° 11, p. 44.

Signum incorporates FBI watermarking. (Sigum Technologies' SureSign Writer 2.0, fingerprinting binary identification) (Product Information)(Brief Article). *Seybold Report on Internet Publishing,* November 1997. vol. 2, n° 3, p. 39

Signum upgrades fmgerprinting technology.(SureSign Writer 3.0)(Product Announcement)(Brief Article). *Seybold Report on Internet Publishing,* May 1998. vol. 2, n° 9, p. 27

UPS strike magnifies need for electronic delivery. *Electronic Commerce News,* August 1997. vol. 2, n° 32.

# **1.1.2. Documents electroniques**

\*ABES **Cathy.** Les filigranes digitaux peuvent-ils vous proteger?. *MacWorld.* [On-line]. February 1997, [19.02.99]. Available from internet: <URL: http://imac.uparis2.fr/observatoire/gb/info gb/technology.html >

*\*About Digimarc.* [On-line] Digimarc, Inc., [15.02.99], Available from internet: <URL [:http://www.digimarc.com/about/about\\_bod.html>](http://www.digimarc.com/about/about_bod.html)

*\*Digimarc & Copyright Protection.* [On-line] Digimarc, Ine., [15.02.99], Available from internet: <URL [:http://www.digimarc.com/applications/copyright/copyright\\_bod.html>](http://www.digimarc.com/applications/copyright/copyright_bod.html)

*\*Les logiciels pour tatouer les images ou les sons.* [On-line] Photographie: Copyleft, [19.02.99], Available from internet: <URL [:http://www.photographie.com/technique/copyleft/digimarc/index.html>](http://www.photographie.com/technique/copyleft/digimarc/index.html)

*\*PictureMarc authentifie les images!.* [On-line] Photographie: Copyleft, [19.02.99], Available from from internet:

<URL [:http://www.photographie.com/technique/copyleft/digimarc/tatouage.html>](http://www.photographie.com/technique/copyleft/digimarc/tatouage.html)

*\*PictureMarc: les donnees techniques.* [On-iine] Photographie: Copyleft, [19.02.99], Available from from internet:

<URL [:http://www.photographie.com/technique/copyleft/tatoo/comparatif.html>](http://www.photographie.com/technique/copyleft/tatoo/comparatif.html) 

*\*Protection Numerique.* [On-line] Photographie: Copyleft, [19.02.99], Available from internet: <URL [:http://www.photographie.com/actualite/technique>](http://www.photographie.com/actualite/technique)

<sup>&#</sup>x27;References utilisees pour faire la synthese.

*"fatouage mode d'emploi: appliquer le tatouage.* [On-line] Photographie: Copyleft, [19.02.99], Available from internet: <URL [:http://www.photographie.com/teehnique/copyleft/digimarc/lire.html>](http://www.photographie.com/teehnique/copyleft/digimarc/lire.html)

*\*Tatouage mode d'emploi: comment lire le copyright.* [On-linej Photographie: Copyleft, [19.02.99], Available from from internet: <URL :[http://wvvw.photographie.com/technique/copylefVdigimarc/technique.html>](http://wvvw.photographie.com/technique/copylefVdigimarc/technique.html) 

*WWW References on Multimadia Watermarking and Data Hiding Research & Technology.*  [On-line], [15.02.99], Available from internet: <URL :http://www-nt.e-technik.unierlangen.d/~hartung/watermarkinglinks.html>

# *1.2) Techniques de filigranage*

# **1.2.1. Articles de periodiques et conferences**

**\*BERGHEL Hal.** Protecting ownership rights through digital watermarking. *Computer,*  July 1996. vol. 29, n° 7, p. 101-103.

**BRAUDAWAY G.W. MAGERLEIN K.A., MINTZER F.** Protecting publicly-available images with a visible image watermark. *Proceedings of the SPTE - The International Society for Optical Engineering,* February 1996. vol. 2659, p. 126-133.

**COX Ingemar J., KILIAN Joe, LEIGHTON Tom, et al.** Secure, imperceptable yet perceptually salient, spread spectrum watermark for multimedia. *Proceedings of the 1996 Southcon Conference,* 1996. p. 192-197.

GAROFALAKIS J., KAPPOS, P., SIRMAKESSIS S., et al. Digital data processing for intellectual property rights preservation over World Wide Web. *1997 13th International Conference on Digital Signal Processing Proceedings. DSP 97,* July 1997. vol. 2, p. 833-836.

**HAWKINS D.T..** Digital watermarking: intellectual property protection for the Internet?. *Online,* July-August 1998. vol. 22, n° 4, p. 91-93.

**IBBOTSON J..** Copyright protection of images in the digital environment. *Journal of Audiovisual Media in Medicine,* March 1997. vol. 20, n° 1, p. 15-18.

**JOHNSON N.F., JAJODIA S.** Exploring steganography: seeing the unseen. *Computer*, February 1998. vol. 31, n° 2, p. 26-34.

**LACY J., QUACKENBUSH S.R., REIBMAN A.R., et al. On combining watermarking** with perceptual coding. *Proceedings of the 1998 IEEE International Conference on Acoustics, Speech and Signal Processing, ICASSP '98,* vol. 6, p. 3725-3728.

**\*MEMON N., PING WAH WONG.** Protecting digital media content. *Communications of the ACM,* July 1998. vol. 41, n° 7, p. 34-43.

<sup>\*</sup> References utilisees pour faire la synthese.

**MEYER E.A., MURRAY P.E.** Borealis image server. *Computer Networks and ISDN Systems,* May 1996. vol. 28, n° 7-11, p. 1123-1137.

**MINTZER F., BRAUDAWAY G.W., YEUNG M.M.** Effective and ineffective digital watermarks. *Proceedings. International Conference on Image Processing,* 1997. vol. 3, p. 9-12.

**PODILCHUK C.I., ZENG Wenjun.** Image-adaptive watermarking using visual models. *IEEE Journal on Selected Areas in Communications,* May 1998. vol. 16, n° 4, p. 525-539.

**PODILCHUK C., ZENG W.** Perceptual watermarking of still images. 1997 IEEE First *Workshop on Multimedia Signal Processing,* June 1997. p. 363-368.

**PODILCHUK C.I., ZENG Wenjun.** Digital image watermarking using visual models. *Proceedings of the SPIE - The International Society for Optical Engineering, February* 1997. vol. 3016, p. 100-111.

YAMAMOTO T., TAMAI M., MIYAKE N. InfoProtect: data distribution system considering copyright of digital images. *NTT R & D,* 1998. vol. 47, n° 6, p. 115-120.

YAMAMOTO Tomohide, TAMAI Makoto, MIYAKE Nobuhisa. Data distribution system considering copyright of digital images. *NTTR&D*, 1998. vol. 47, n° 6, p. 723-728.

**ZHAO J.** A WWW service to embed and prove digital copyright watermarks. *Proceedings of the European Conference on Multimedia Applications, Services and Techniques,* 1996. vol. 2, n° , p. 695-709.

**ZHAO J..** Look, it's not there. *Byte,* January 1997. vol. 22, n° 1, p. 40IS7- 40IS8,40IS 10,40IS 11.

Proceedings of 3rd IEEE International Conference on Image Processing. *Proceedings of 3rd IEEE International Conference on Image Processing,* September 1996. vol. 1.

# **1.2.2. Doeuments electroniques**

**\*CHASSERY Jean-Marc, BAS Patrick. BROUDIN Jean-Chistophe.** *Les jeudis du multimedia. Protection par watermarking ou tatouage d images.* [On-line]. Laboratoire TIMC-IMAG, Campus Universitaire, Saint Martin d'Hères, May 1998, [19.02.99], Available from internet: <URL: [http://www-timc.imag.fr/~broudin/>](http://www-timc.imag.fr/~broudin/)

**GLADNEY H.M., MINTZER** F., **SCHIATTARELLA F.** Safeguarding digital library contents and users-digital images of treasured antiquities. *D-Lib Magazine.* [On-line]. July-August 1997, [05.01.99]. Available from internet: <URL :http://mirrorcd.ukoln.ac.uk/lisjournals/dlib/dlib/dlib/july97/vatican/07g ladney.html >

**RICHTER Jake.** The Digital Watermark. *PCGraphics Report.* [On-line]. February 1996, [15.01.99]. Available from internet: <URL: http://www.ritcherscale.org/pcgr/pc960220.htm >

<sup>\*</sup> References utilisees pour faire la synthese.

*Documentation sur le tatouage.* [On-line] Ecole Nationale Superieure des Télécommunications Ecole Normale Supérieure, [19.02.99], Available from internet: <URL [:http://www-ima.enst.fr/~maitre/enst-ens.html>](http://www-ima.enst.fr/~maitre/enst-ens.html)

\*Les filigranes numériques: encore beaucoup de progrès à faire. [On-line]. Cambridge, United Kingdom : The Computer Laboratory, University of Cabridge, August 1998. Available from internet:

<URL [:http://www.el.cam.ac.uk/~fapp2/papers/liaison6-filigrane/>](http://www.el.cam.ac.uk/~fapp2/papers/liaison6-filigrane/)

*\*Steganography information and archive.* [On-line] , [15.02.99], Available from internet: <URL [:http://members.iquest.net/~mrmil/stego.html>](http://members.iquest.net/~mrmil/stego.html)

*WWW References on Multimadia Watermarking and Data Hiding Research & Technology.*  [On-line], [15.02.99], Available from internet: <URL :http://www-nt.e-technik.unierlangen.d/~hartung/watermarkinglinks.html>

# *1,3) Bibliographie traitant le cryptage*

# 1.3.1. Articles de périodiques, conférences et "Newsletters"

**BOOKSTEIN A..** Bibliocryptography. *Journal of the American Society for Information Science,* December 1996. vol. 47, n° 12, p. 886-895.

**MOELLER Michael.** RSA conference to bring encryption into spotlight. (RSA Data Security 's Security Conference in San Jose, CA, on Jan 27, 1997) (Industry Trend or Event). *PC Week,* January 1997. vol. 14, n° l.p. 14.

MINEMURE H., YAMAGUCHI T.. Prototype system of secure VOD. Storage and retrieval for image and video databases VI : San Jose CA, 28-30 January 1998. *SPIE proceedings series,* 1997. p. 320-329.

**TANG Lei.** Methods for encrypting and decrypting MPEG video data efficiently. *Proceedings of the ACM International Multimedia Conference & Exhibition,* 1996. p. 219-229.

This Week in multimedia Softwarc. *Multimedia Week,* February 1997. vol. 6, n° 5.

WETTENGEL M.. Digital signatures. Archivar, February 1997. vol. 50, n° 1, p. 89-94.

Cryptolopes from IBM.. *Digital Publisher,* May 1996. vol. 1, n° 5, p. 22-24.

<sup>\*</sup> Referenees utilisees pour faire la synthese.

# **1.3.2. Documents eleetroniques**

**\*BON Frederie.** Securite: le cryptage sur Internet. . [On-line]. April 1996, [15.02.99]. Available from from internet:  $\leq$ URL: http://www.toplog.fr/france/support/articles/archives/art ts 1 1.htm >

**DELB** Bruno. *Securite. Cryptage des donnees.* [On-line] Internet Solution, [15.02.99], Available from internet: <URL :http ://homepage. starnet.fr/delb/TEL.2624.HTM>

*IMAGE etc... / FAQ Accusoft.* [On-line] , [19.02.99], Available from internet: <URL :http://www.atinternet.fr/image/faq/faqaccusoft.htm>

<sup>\*</sup> Références utilisées pour faire la synthèse.